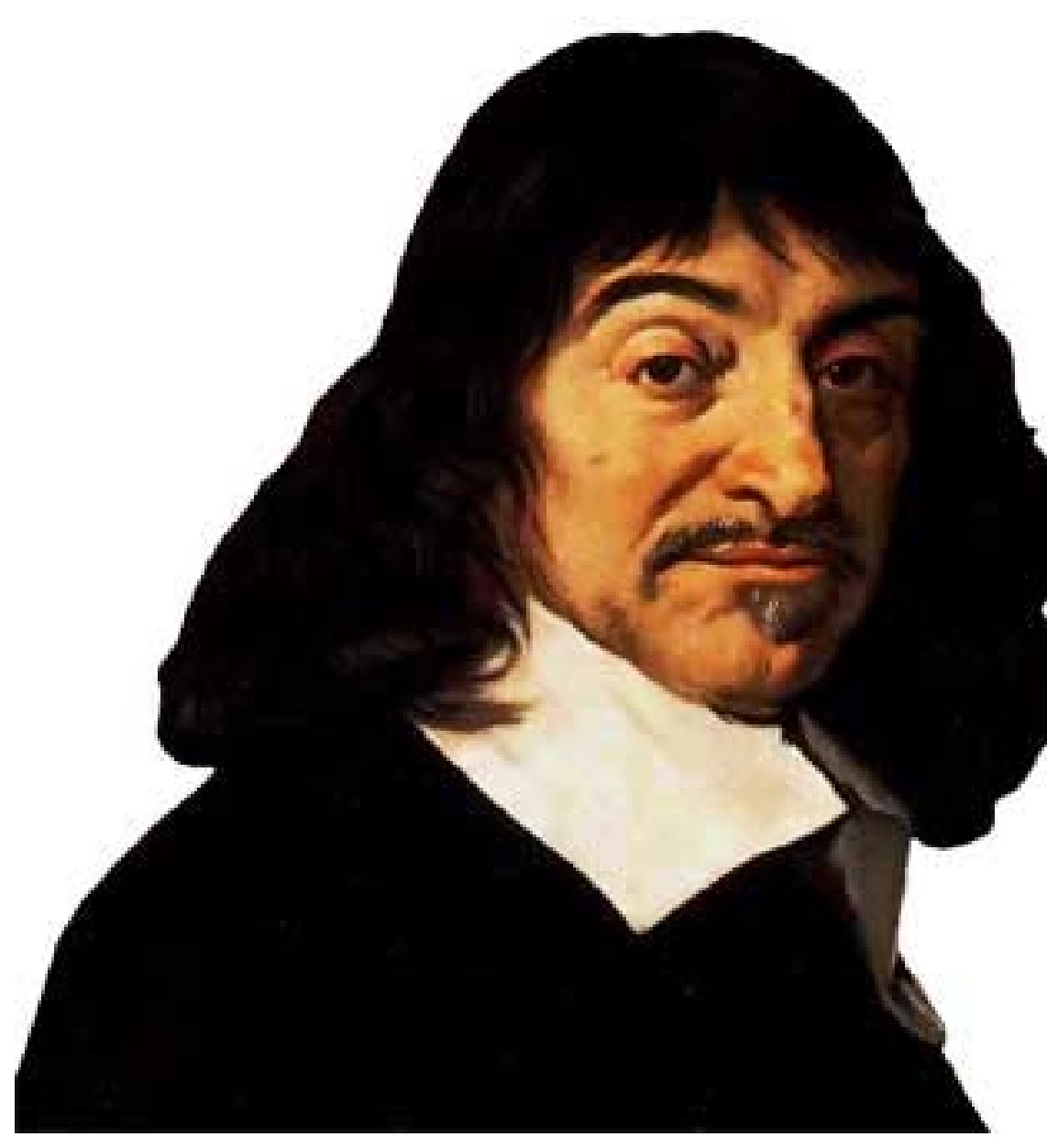

#### Rene Descartes 1596-1650

### SQL: Overview of ANSI Joins

- Cross joins
- **Equi-Join**
- **Natural Joins**
- **Condition Joins**
- Column name Joins
- **Inner Joins**
- **Outer Joins**

You may not use all of these but you should be familiar with the terms.

## Special Note

- Just about all the information you need for writing **INNER JOINS** is in the first set of slides on joins.
- **These slides are presented here so** that you will get the background on all the "Flavors" of joins.
- We will also be discussing the important concept of **CROSS JOINS**  and introducing **OUTER JOINS**

### In Third Grade… You may have done a Cross Join

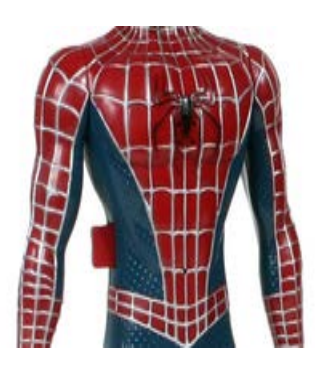

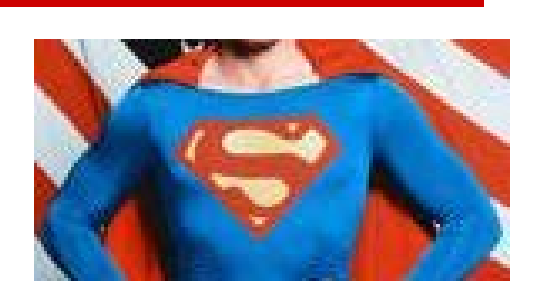

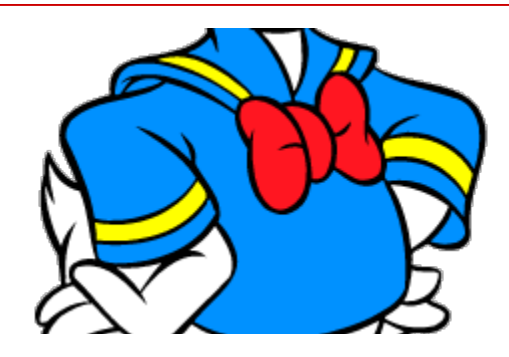

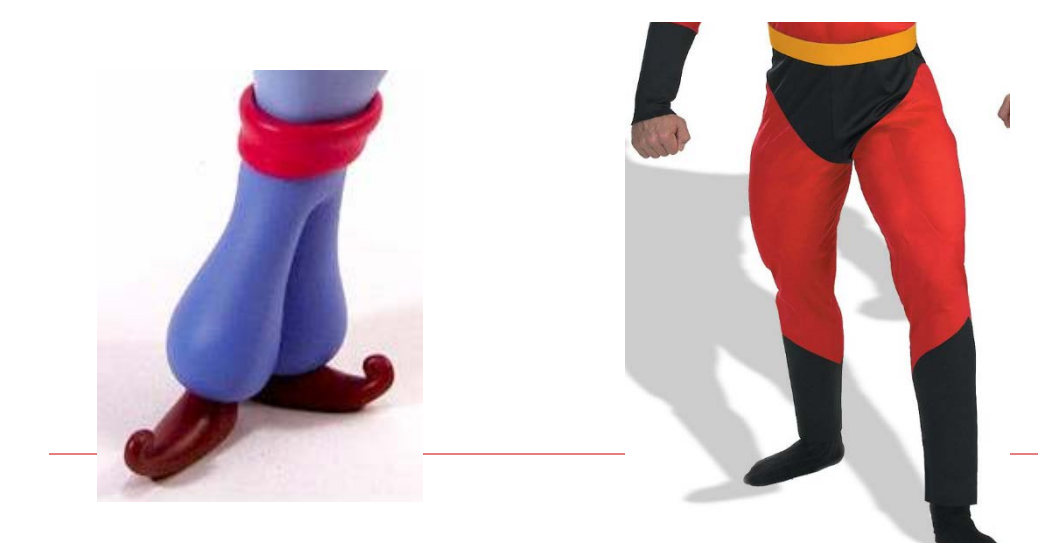

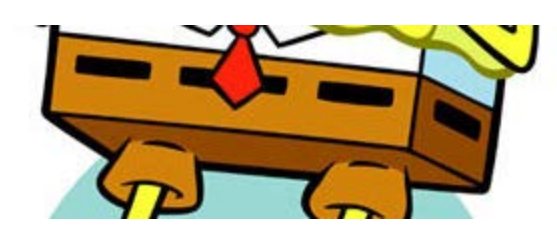

How many possible outfits can you make from 3 pair of pants and 3 shirts?

### A Cross Join is the Cartesian Product

#### **Table1**

### Name Address phone Jones | 111 Maple | 555-1111 Smith 222 Elm 555-2222 Walters 333 Birch 1555-3333

#### **Table 2**

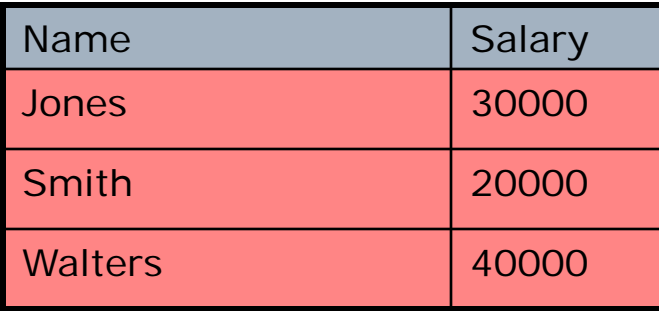

### SELECT table1.\*, table2.\* FROM table1, table2;

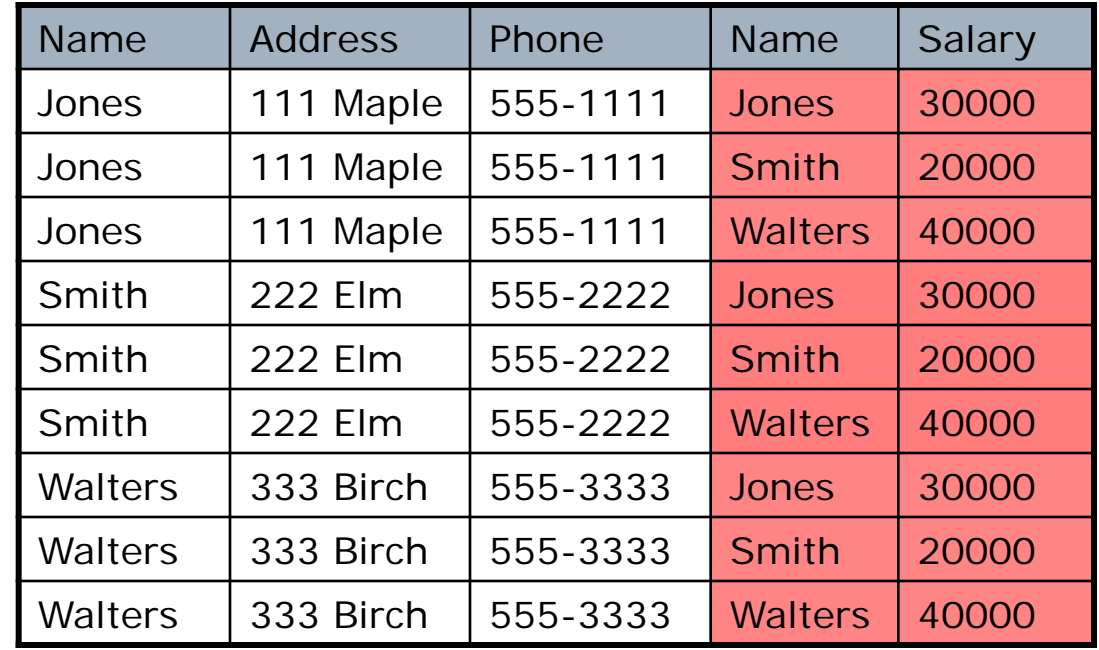

#### **Result = table1 x table2**

**(the results of a cross join are sometimes meaningless!)**

### Cross Join continued

- **Another standard syntax is: SELECT \* FROM table 1 CROSS JOIN table 2;**
- **Both forms of the join have no JOIN CONDITION.** (via ON or WHERE)
- The result is always a **Cartesian product**.
- **The number of rows in the result will be** the **product** of the rows in the base tables. e.g. 3 rows  $X$  3 rows  $=$  9 rows.

# Cross Join – All possibilities

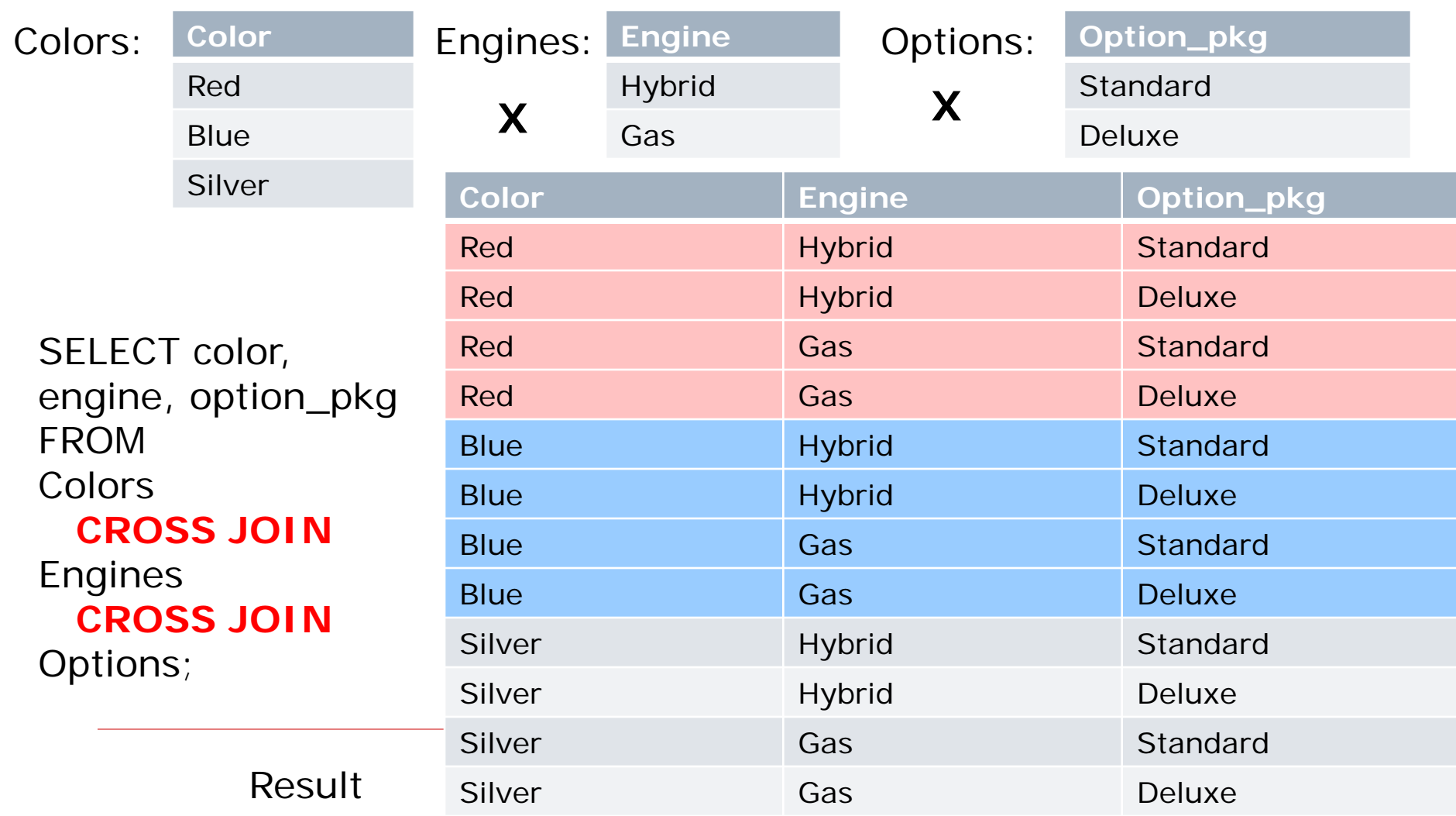

### Another Example of Cross Join – Table of Constants

- **Constants can be used to store same value** in every row.
- **Don't want to store this data in a base table.**
- **Options:** 
	- Place a literal value in SELECT clause (not good practice or flexible)
	- Use a table of constants
- Best to see an example.....

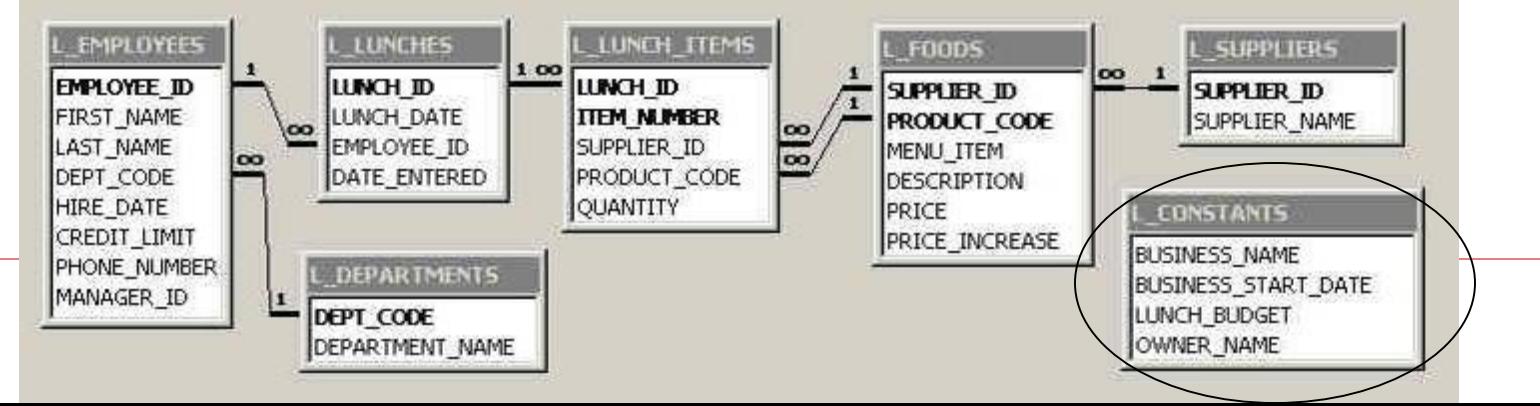

### Constants- literal value in SELECT

- We can create virtual column(s) and insert a literal as a constant. SELECT employee\_id, last\_name, '15-DEC-2006' AS eval\_date '15-DEC-2007' AS next\_eval FROM l\_employees;
- But this may not be the best coding practice.

### Using a Table of Constants

- **Better to use a table of constants**
- **Benefits:** 
	- Flexibility in SQL, easy to change constants
	- Guarantees consistency
- Example, base table and table of constants can be combined:

SELECT employee\_id, last\_name, eval\_date, next\_eval FROM l\_employees **CROSS JOIN** sec0306\_constants ORDER BY 1;

### Using the Table of Constants

**This is actually a join with no WHERE** condition. So, it's a cross-product.

**L\_employees**

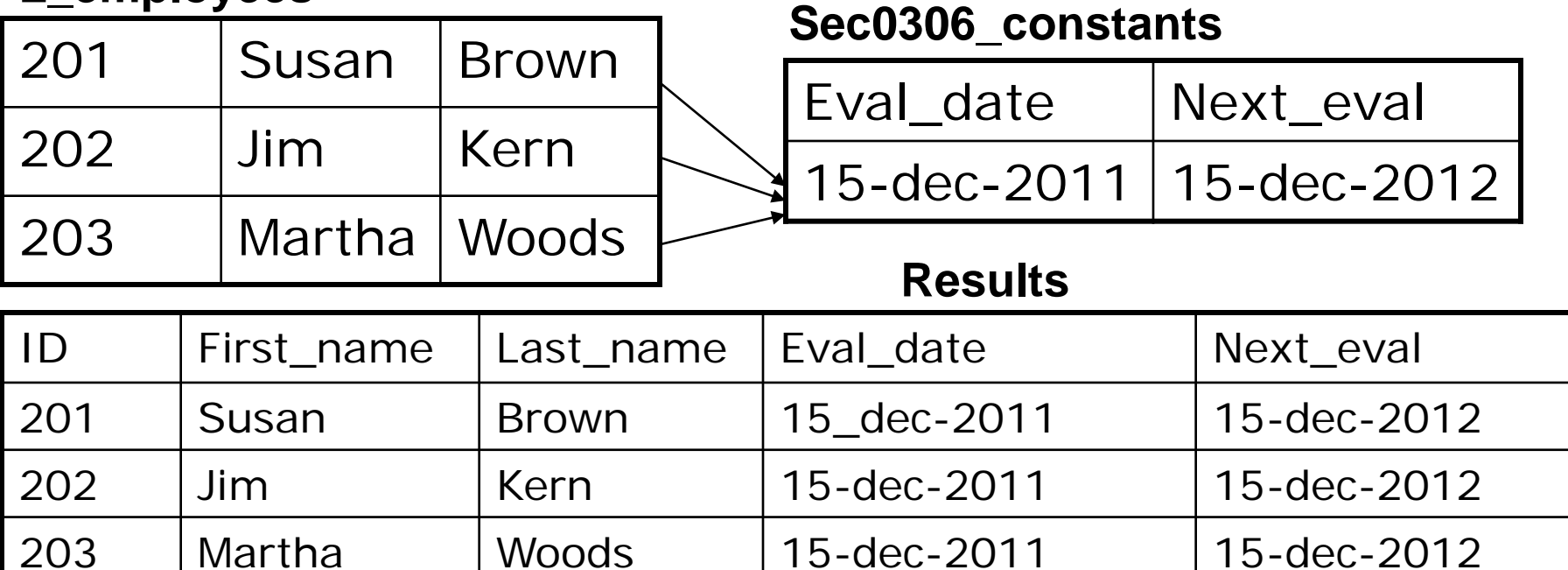

SELECT employee\_id, last\_name, eval\_date, next\_eval FROM I\_employees CROSS JOIN sec0306\_constants ORDER BY 1;

# Cross Join - Summary

- **Use CROSS JOIN to see all possible** combinations of rows from two or more tables.
- **If you really intend to do a cross join,** be explicit and spell it out. Don't just list two tables without the WHERE clause.
- **Normally, AVOID cross joins. They** may be costly and meaningless!

### Equi-Join contains a WHERE clause

#### SELECT t1.\*, t2.\*

FROM table1 t1, table2 t2 WHERE  $t1.name = t2.name;$  From the cross join, we have eliminated all the rows that do not match the join condition (i.e. the grey rows).

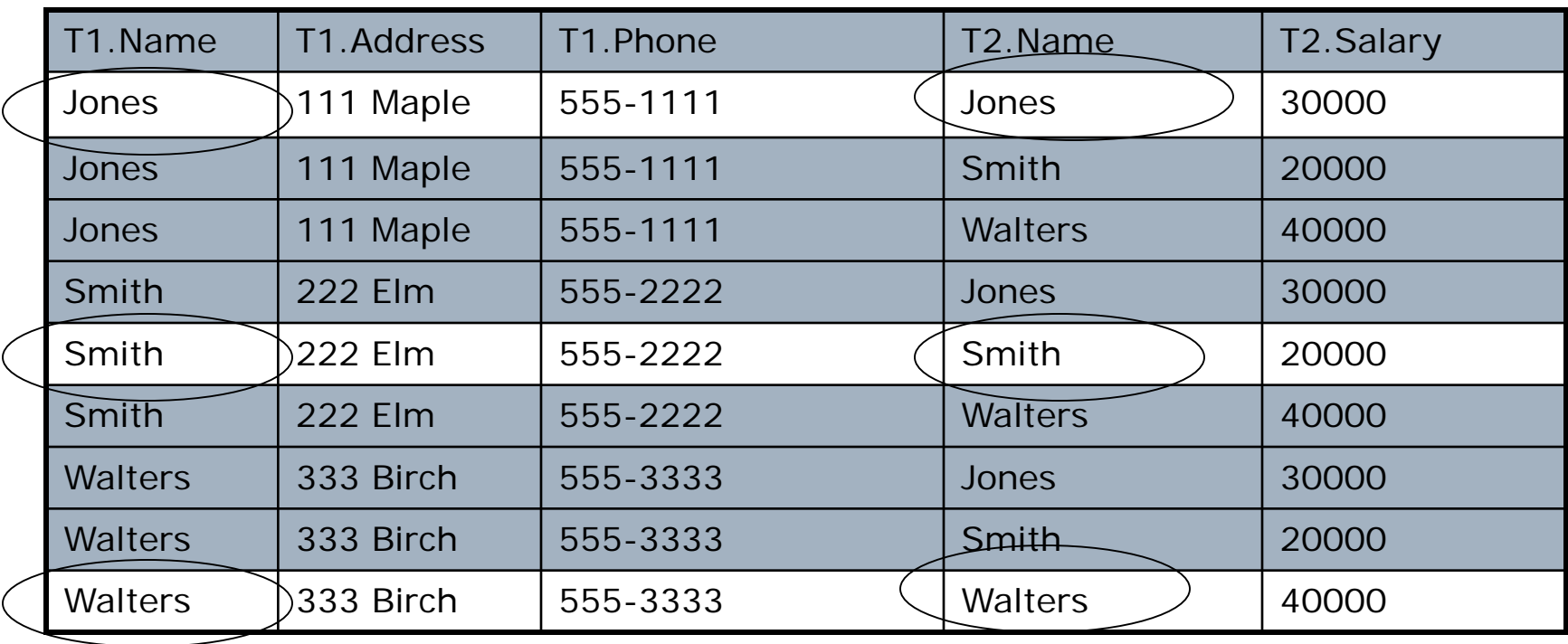

"Equi" pertains to the  $=$  sign in the join condition.

# Natural Join

**Example:** 

SELECT e.last\_name, e.first\_name, d.department\_name FROM l\_employees e **NATURAL JOIN** l\_departments d;

- No WHERE clause is specified, BUT the join is executed by matching values in columns with the same name.
- Result is same as equi-join
- Can be good in testing when you don't know what the join columns are OR for comparison of results.

# Condition Join

- **Here's a join where the column** names are NOT the same.
- Example:
	- SELECT \*
	- FROM l\_employees e JOIN vacation\_days v ON **e.empid = substr(v.empid, 1,3)**;
- **The Join condition can be any valid** SQL expression.

This type of join might suffer from performance problems in a large database.

## Column Name Join – "USING"

 Same as natural join, but column names are explicitly named

Example: SELECT e.last\_name, e.first\_name, d.department\_name FROM l\_employees e **JOIN** l\_departments d **USING** (dept\_code);

 USING clause is valid when join columns have the same name.

# Inner Join

- **Natural Joins, Condition Joins, Column-Name** Joins are all **INNER JOINS**
- **Inner join syntax is:** SELECT [column-list] FROM Table1 [INNER JOIN] Table2 USING ([column-list]) | ON [column-conditions];
- **Notice: Join condition is specified with "Using"** or "ON", not both! "On" is MUCH more common.
- **Whenever you specify "JOIN" alone, it's an** inner join.

### Outer Join

- Inner join throws out rows that don't match.
- Outer join puts back some or all of the unmatched rows:
	- Left Outer Join
	- Right Outer Join
	- Full Outer Join

### Left Outer Join

- **Preserves unmatched rows from the left** table (the one before keyword join)
- **Example:**

SELECT e.last\_name, d.dept\_code, d.department\_name FROM **l\_employees e LEFT OUTER JOIN** l\_departments d ON e.dept\_code = d.dept\_code;

 Translation: Display employees and their departments. Show all employees, even if they have not yet been assigned to a department.

#### Left Outer Join SELECT e.lname, e. dept\_code, d.dept\_name FROM L employees **LEFT OUTER JOIN Lepartments** ON e.dept\_code = d.dept\_code;

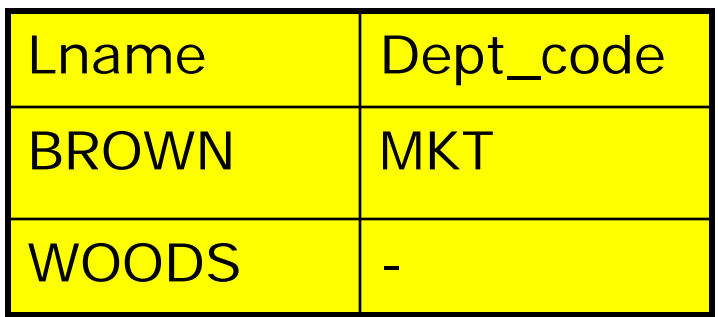

### **L\_employees L\_departments**

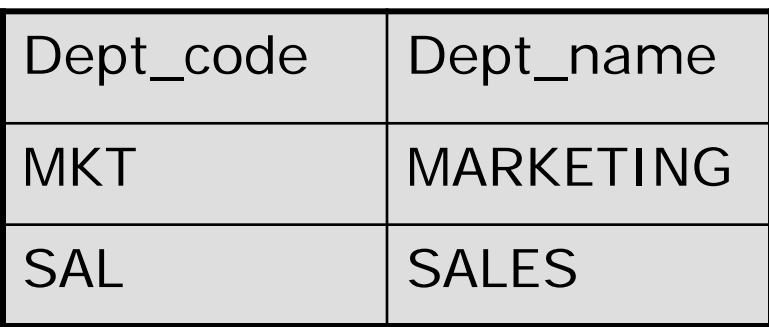

### **Result**

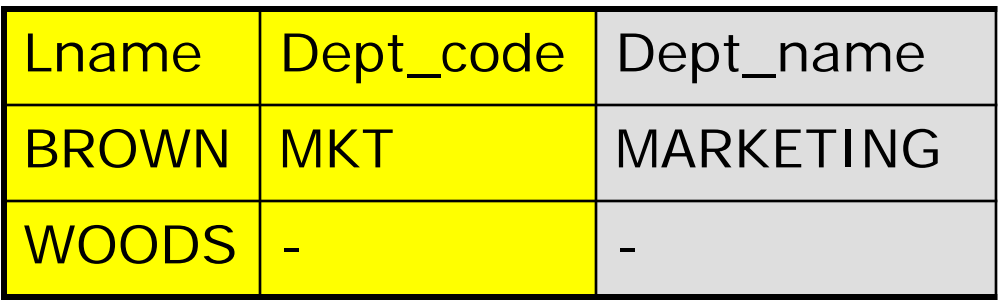

ALL rows from l\_employees are included in result. When there is no match for dept\_code, a null value is inserted in the result.

In an inner join, Woods would not appear in the result.

# Right Outer Join

• All rows from the right table (the one after the join keyword) are preserved.

### **Example:**

SELECT e.last\_name, d.dept\_code, d.department\_name FROM l\_employees e **RIGHT OUTER JOIN l\_departments d** ON e.dept\_code = d.dept\_code;

**Translation: Display employees and their** departments. Include all departments, even if there is no one assigned to the dept.

#### Right Outer Join SELECT e.last\_name, d.dept\_code, d.dept\_name FROM l\_employees e RIGHT OUTER JOIN l\_departments d ON e.dept\_code = d.dept\_code;

### L\_employees

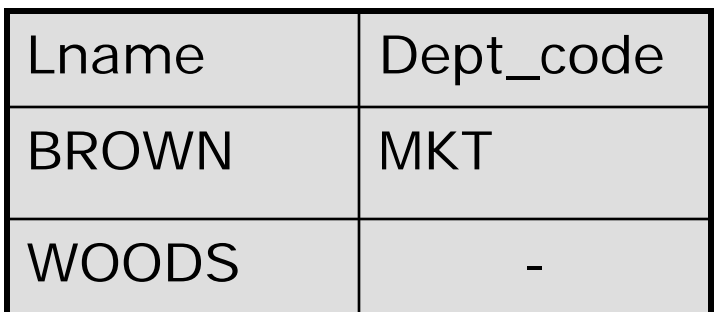

### $\sum_{n=1}^{\infty}$ L\_departments

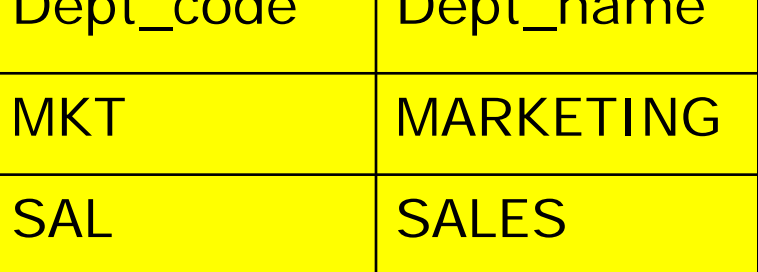

### **Result**

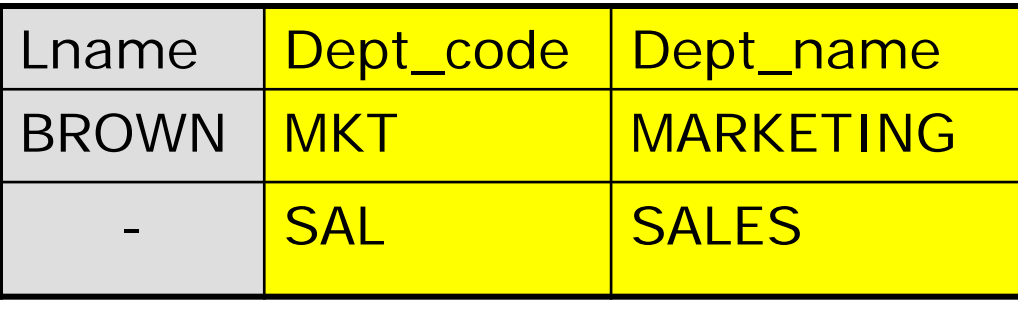

Both rows from l\_departments are included in result. Even though there are no employees in the SALES department, null values are inserted in the result.

# Full Outer Join

- Combination of RIGHT and LEFT outer join.
- **Example:** 
	- SELECT e.last\_name, d.dept\_code, d.department\_name
	- FROM **l\_employees e**

### **FULL OUTER JOIN l\_departments d**

ON e.dept\_code = d.dept\_code;

**Translation: Show me all employees, even if** they do not have department assignment AND show me all departments even if there are no employees in the department.

#### Full Outer Join SELECT e.last\_name, d.dept\_code, d.dept\_name FROM l\_employees e FULL OUTER JOIN l\_departments d ON e.dept\_code = d.dept\_code;

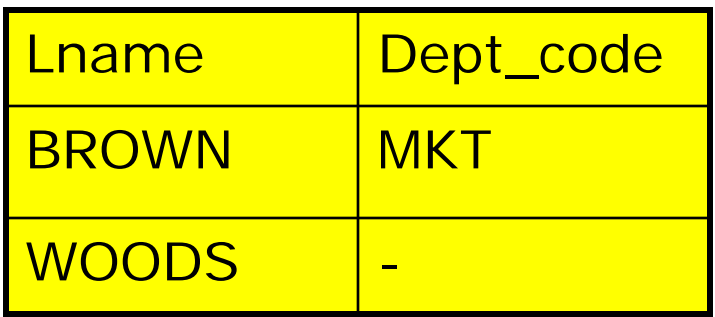

### L\_employees L\_departments

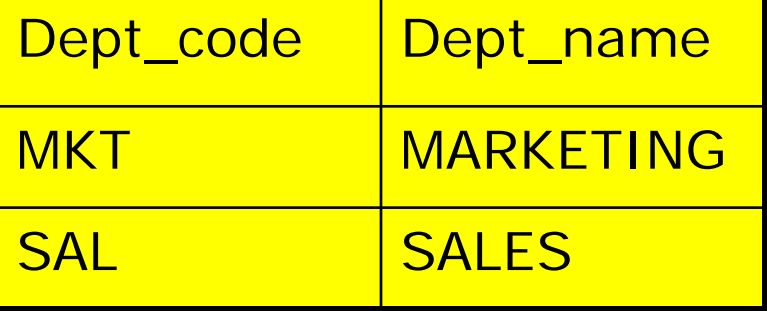

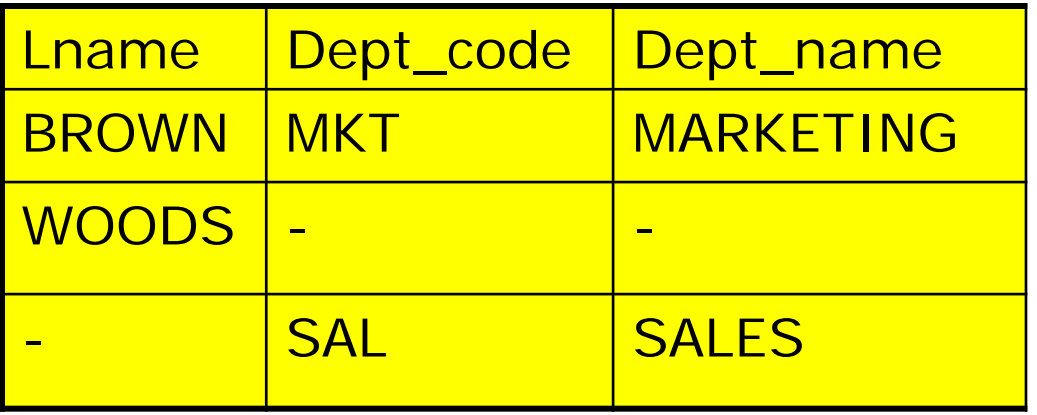

Result set includes rows that satisfy join condition as well as those that don't.

### **Result**

# Outer Joins – More Detail

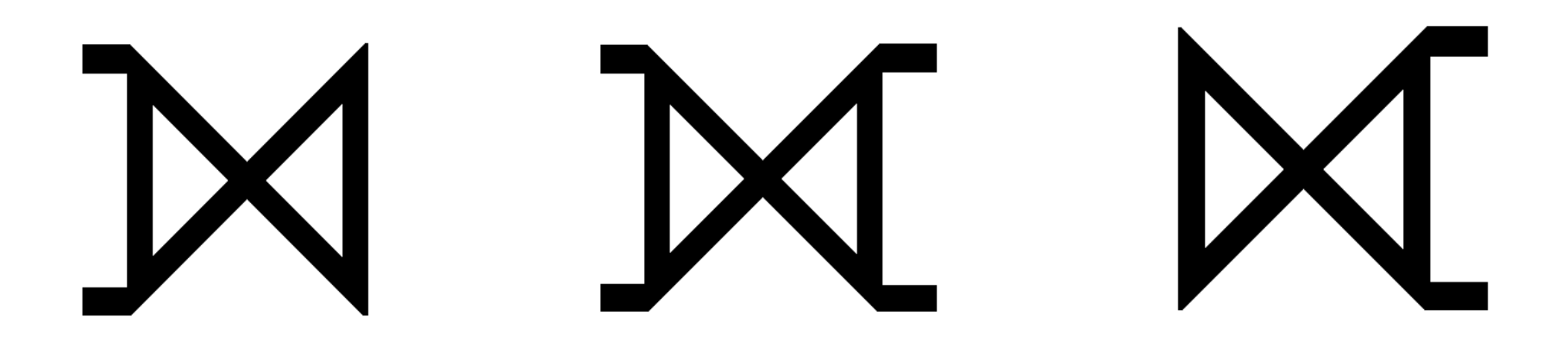

### Oracle Outer Joins – Older Syntax

 **Left** outer join example: SELECT e.last\_name, d.dept\_code, d.department\_name FROM l\_employees e, l\_departments d ON e.dept\_code = d.dept\_code **(+)**;

 **Right** outer join example: SELECT e.last\_name, d.dept\_code, d.department\_name FROM l\_employees e, l\_departments d ON e.dept\_code **(+)** = d.dept\_code;

**Note: the plus sign in parens is not standard SQL.** Plus sign appears on the side where nulls are added.

I would NOT recommend this syntax. It's here so that you will recognize it if you ever see it!

## MySQL: Full Outer Join

 In a system that does not support full outer join, you can simulate it:

SELECT e.last\_name, d.dept\_code, d.dept\_name

FROM l\_employees e **LEFT OUTER JOIN** l\_departments d

ON e.dept\_code = d.dept\_code

#### **UNION**

SELECT e.last\_name, d.dept\_code, d.dept\_name

FROM l\_employees e **RIGHT OUTER JOIN** l\_departments d ON e.dept\_code = d.dept\_code;

- Oracle, DB2, Microsoft support full outer join.
- **MySQL** does not support Full Outer Join; must simulate it.

### Applications for Outer Joins - 1

- **Find all employees and the number of** lunches they will attend.
- Traditional (inner) join of Lemployees and l\_lunches will give us result set including employees who have attended 1 or more lunches.
- **Nust use an outer join to get those** employees who have attended 0 lunches.
- This is the **"counting to zero" problem**.

### The Code – Inner Join

SELECT e.employee\_id, e.last\_name, e.first\_name, **count** (l.lunch\_id) FROM l\_employees e **INNER JOIN** l\_lunches l **ON** (e.employee\_id = l.employee\_id) **GROUP BY** e.employee\_id, e.last name, e.first name ;

### Results of Inner Join

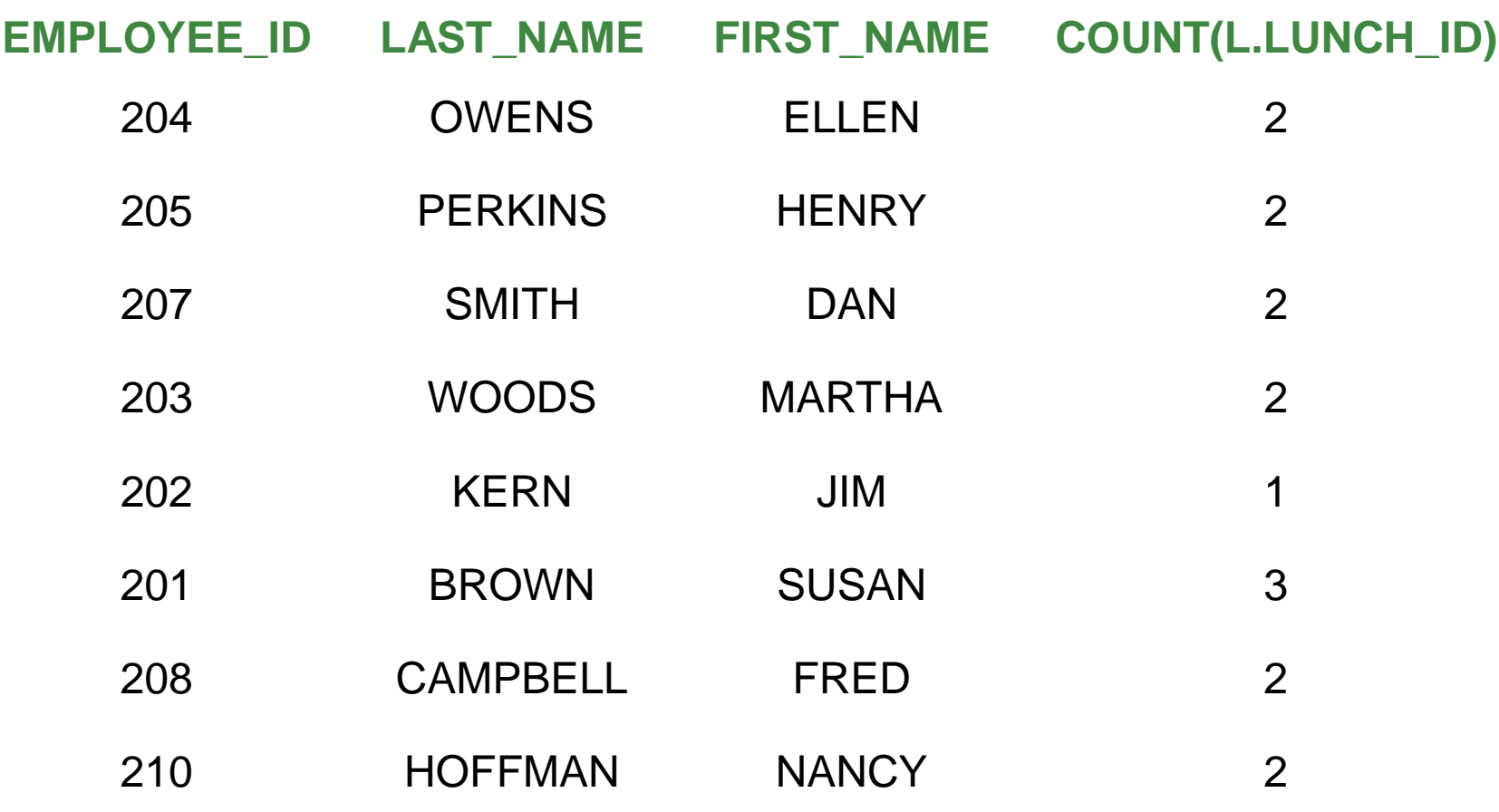

8 employees have attended at least one lunch.

### The Code – *with* Outer Join

SELECT e.employee\_id, e.last\_name, e.first\_name, count (l.lunch\_id) FROM l\_employees e **LEFT OUTER JOIN** l\_lunches l **ON** (e.employee\_id = l.employee\_id) GROUP BY e.employee\_id, e.last name, e.first name ;

Now we see all employees, even those who have not attended any lunches.

# Results – Outer Join

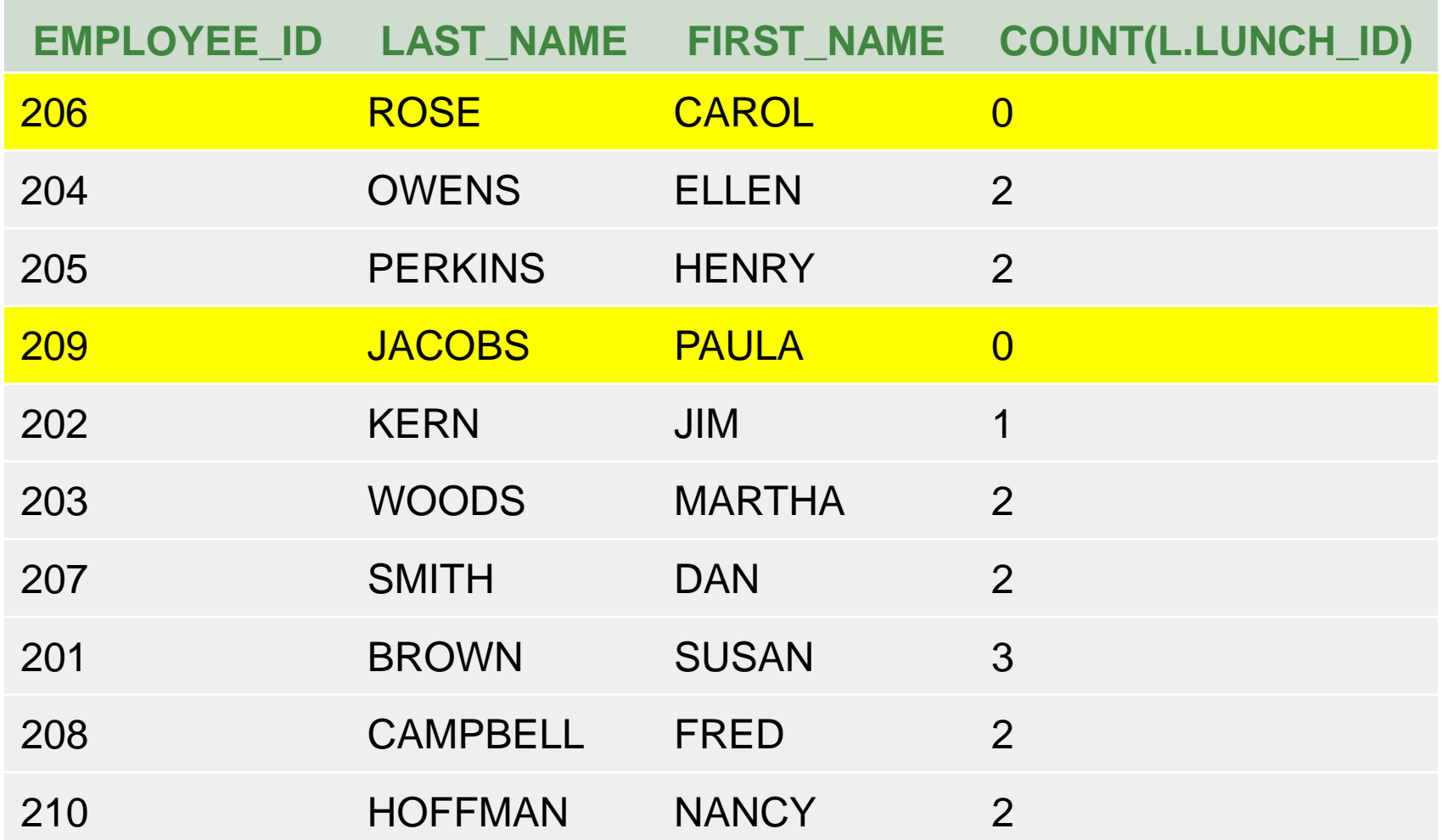

### Applications for Outer Joins - 2

- Finding defects in a pattern.
- Create a table that contains the "perfect" pattern, i.e. some sequence of numbers.
- **Then do an outer join to see if you** have breaks in the pattern. The nulls will show you where the problems are.

### Defects in a Pattern

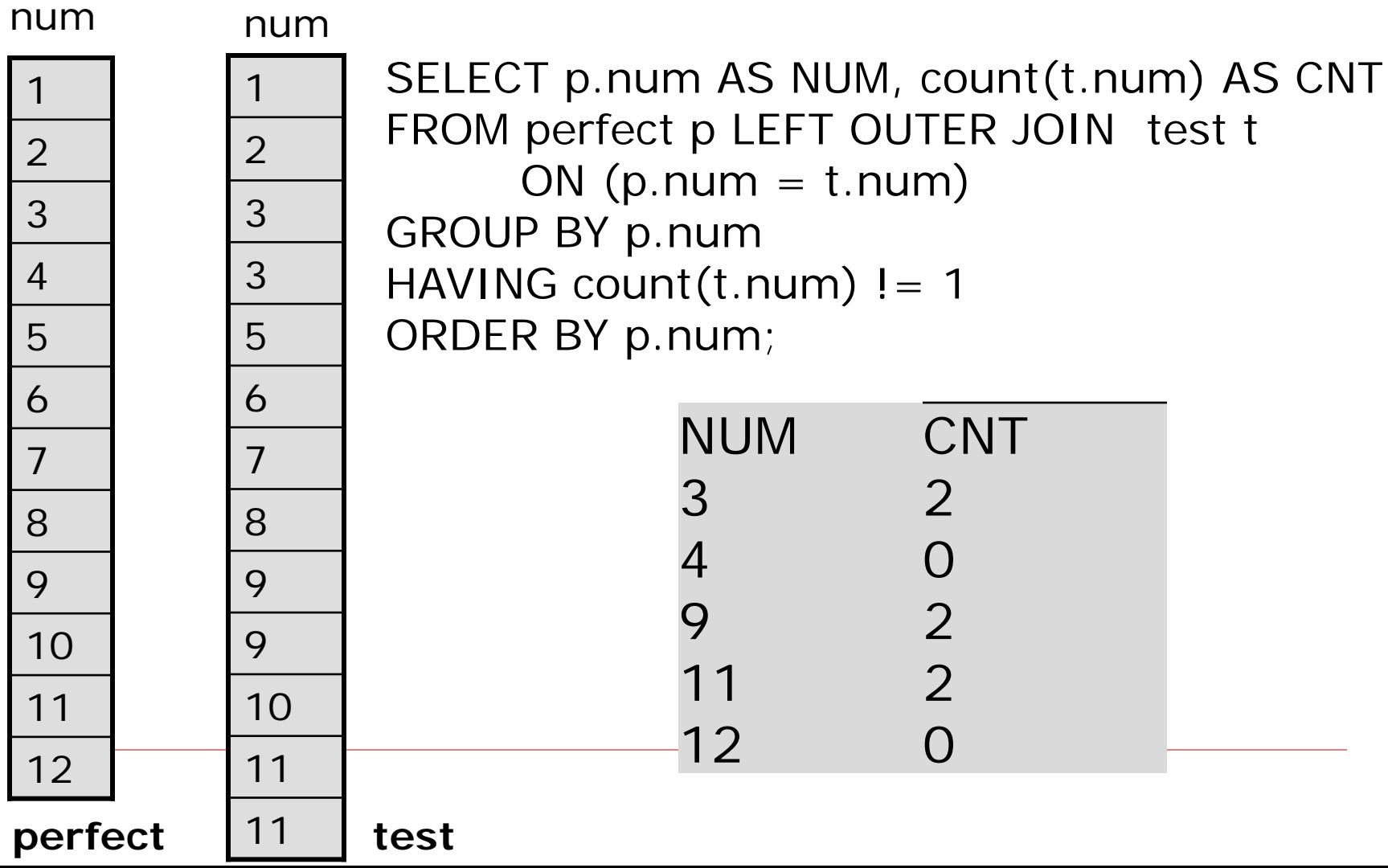

# Applications for outer join

- When do we want to include missing rows?
- **If may be especially important when** a certain action has not yet occurred.
- For example, a part exists in inventory, but there are **no** orders for that part yet. If we join parts and orders tables, the unordered parts do not show up. Must use an outer join to display these parts.

### Outer Join – Rule of Thumb

- If you are joining two tables and using a summarization function, consider the need for an outer join.
- Do you need to see rows/groups with count or sum  $= 0$ ?

### Drawbacks to Full Outer Join

- **Full outer join might cause problems** when there are LOTS of rows in both tables that do not match.
- Save the full outer join for those cases when you suspect that just a few rows are not matching up or when the base tables are quite small.

### References: Head First SQL

- Inner Joins: Chapter 8
- **Outer Joins: Chapter 10**
- **How do I get to Head First SQL?** 
	- From vtc.edu, click on the library link.
	- Click on the tab for "Find Books & Videos"
	- Click on the link for Safari Tech eBooks.
	- In the search box, enter 'SQL' ; results should display 'Head First SQL'.